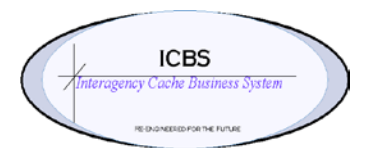

**ICBS Business Release Notes BR 1.3.1.3 11/10/2014**

# **BR 1.3.1.3 is scheduled to be deployed into production on 11/10/2014**

### **Change Request/Bug Fixes**

Below are the changes that are scheduled to be implemented in this release. There are a total of 10 CR's in this release.

## **Billing Transaction**

1. **CR 1056 (reopened) – Billing Transaction – Kitting and Dekitting workorders**. A problem was discovered with the billing transaction records when kitting and dekitting workorders were processed where the component quantity and value was not being displayed correctly. This has been corrected so that the quantity and value are included for all kit components.

### **Cognos Reports**

1. **CR 1451 – Cognos - Open Workorder and Open Workorder Worksheet Reports.** The Open Workorder reports were not displaying any refurbishment transfer transactions and the associated values were not calculating on the reports. A new column has been added to these reports that display this information.

### **Counting**

1. **CR 1431 – Count Task – Trackable Inventory.** The process for entering the trackable ID's during the count task completion from the UI was confusing and inefficient for the users. A change has been made to the trackable ID entry screen so that the user will enter the trackable ID and the tag attribute information will auto fill.

#### **Database**

- 1. **CR 1373 - ICBS Banner - 508 Compliancy.** A banner has been added at the top of every ICBS screen with "accessibility" instructions. This directs any user who requires assistance (e.g. those with a vision impairment) to contact the Helpdesk. This information is required as part of the ICBS "Section 508 compliance plan."
- 2. **CR 1459 - Receipt or adjustment of trackable ID = manufacturer serial number field length.** The maximum field length for entering the manufacturer serial number in the inbound order screen and the adjust location inventory screen were not the same. The inbound order receipt field length was 12 and the adjust location inventory field length was 20. This has been corrected so that the field length is now 20 for both processes.

### **Incident Issue**

1. **CR 1284 - Forwarded Issue Process - Agency Accounting Information.** When request line(s) were forwarded and the cache that was fulfilling the forwarded issue was a different agency than the original cache the system was not checking the accounting code fields on the incident to make sure they are defined for that agency. A change has been made that will check for the appropriate agency accounting information and if it does not exist will present the error shown below.

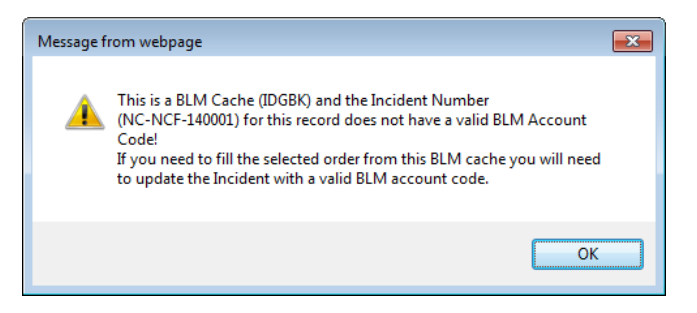

# **Incident Transfer**

1. **CR 1443 – Incident Transfer – original pricing.** When an incident transfer was processed for item(s) with the original issue transaction having a different price than the current price that original price was not being recorded and displayed consistently on all reports and transactions. This has been corrected.

# **Inventory**

1. **CR 1422 - Trackable inventory access and adjustment process.** The system process to adjust multiple trackable ID's out of the database via the adjust location inventory screens required that all the tag information be entered and only one trackable ID could be adjusted at a time. The adjust location screen has been changed to list all the trackable ID's that are associated with the defined storage location and allows the user to select one or multiple trackable ID's to be adjusted out in one transaction. The screen now displays as below. In the 'remove trackable ID's' panel select one to multiple trackable ID's and click on the Remove button. The reason code and reason text panel will display and must be completed before the save button is selected. Note: the reason code and text will be the same for all items that are selected for adjustment.

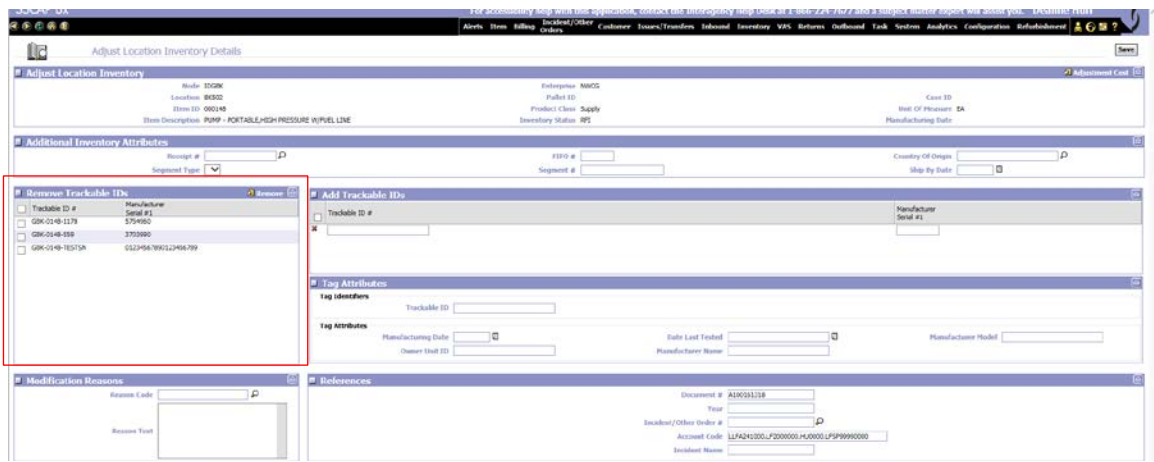

#### **Refurbishment Workorder**

1. **CR 1435 – Refurb Transfer - Partial Quantities-** When partial NRFI quantities were transferred via the refurb transfer process the system was not updating the original refurb workorder and Open Workorder report correctly. This has been corrected.

#### **Returns**

1. **CR 1386 – AIT Returns**. A problem was discovered when users entered or scanned a cache item number that was invalid or did not exist in the data base catalog. The system was not displaying an error and they were able to continue with the return process. This was causing the return transaction to not be processed completely for all the items. This has been changed so that an error will be displayed immediately to the user and they will not be able to continue.